URBANA-CHAMPAIGN . CHICAGO . SPRINGFIELD

## Running the Encumbrance Balances Report

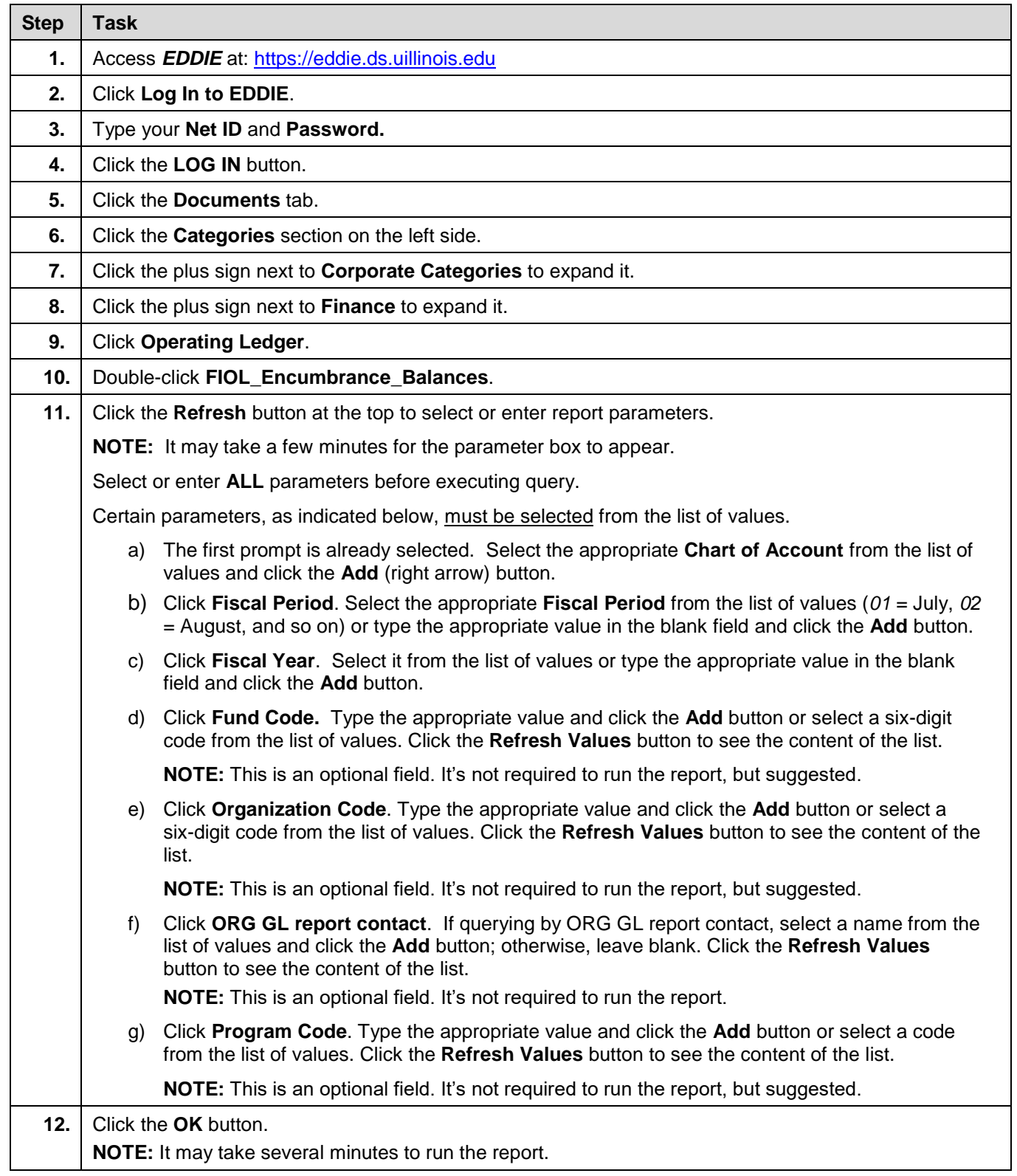

**OFFICE OF BUSINESS AND FINANCIAL SERVICES 8/28/2017** UNIVERSITY ACCOUNTING & FINANCIAL REPORTING 1 of 2

## **UNIVERSITY OF ILLINOIS SYSTEM**

URBANA-CHAMPAIGN · CHICAGO · SPRINGFIELD

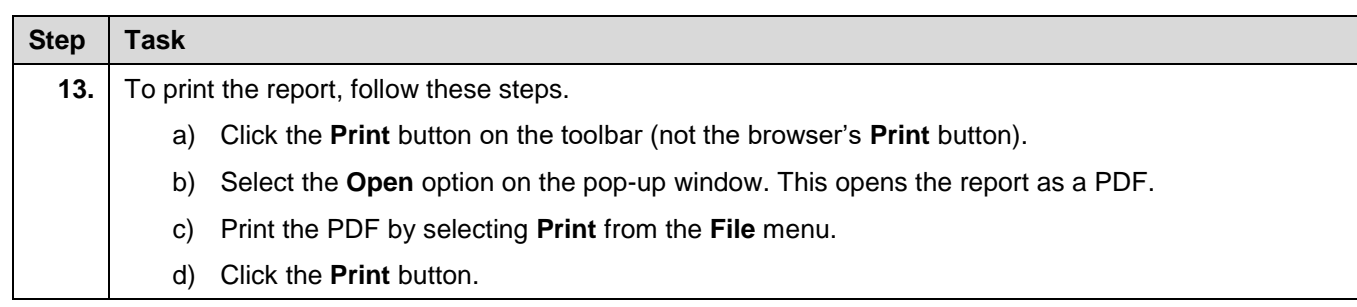